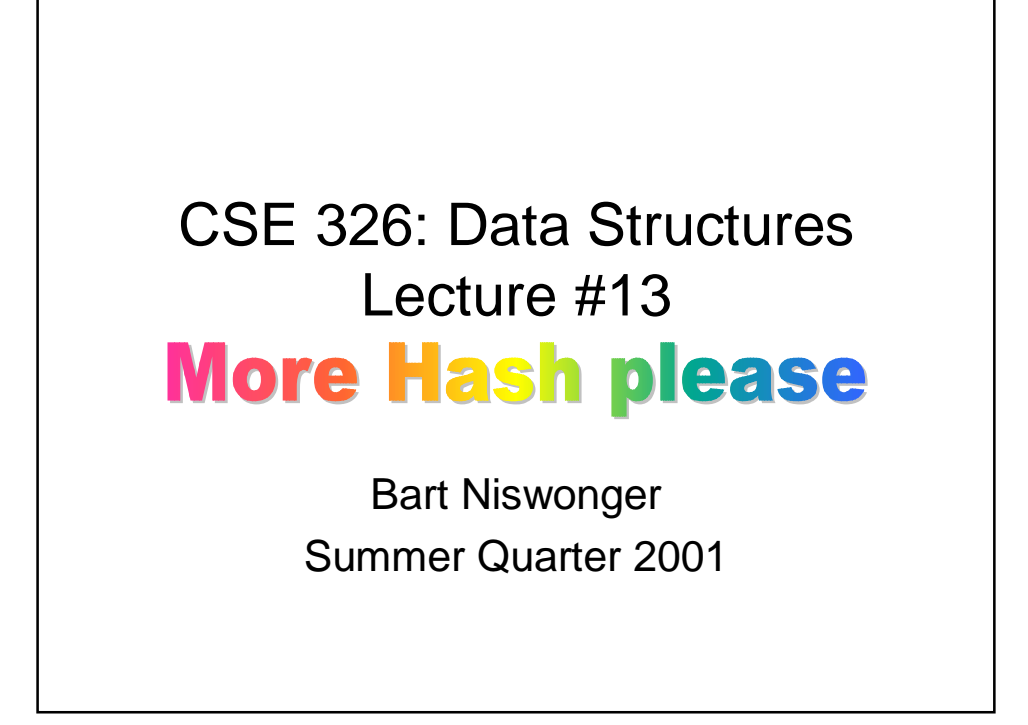

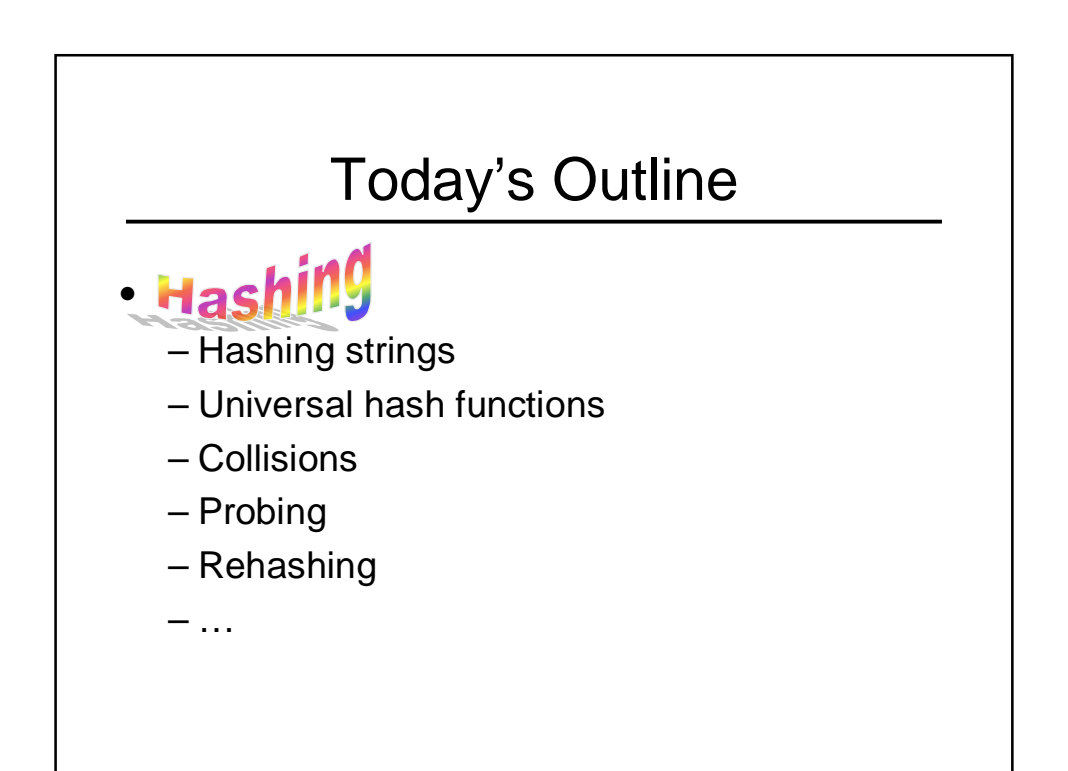

#### Good Hash Function for Strings?

I want to be able to:

```
insert("kale")
insert("Krispy Kreme")
insert("kim chi")
```
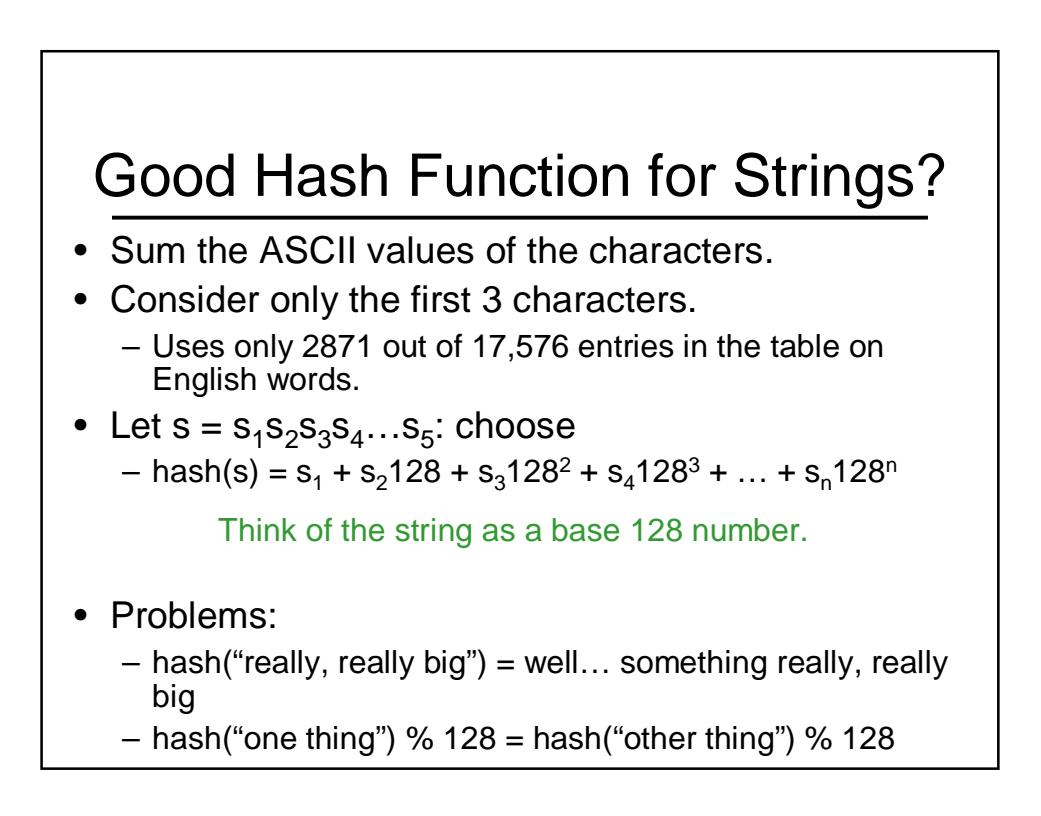

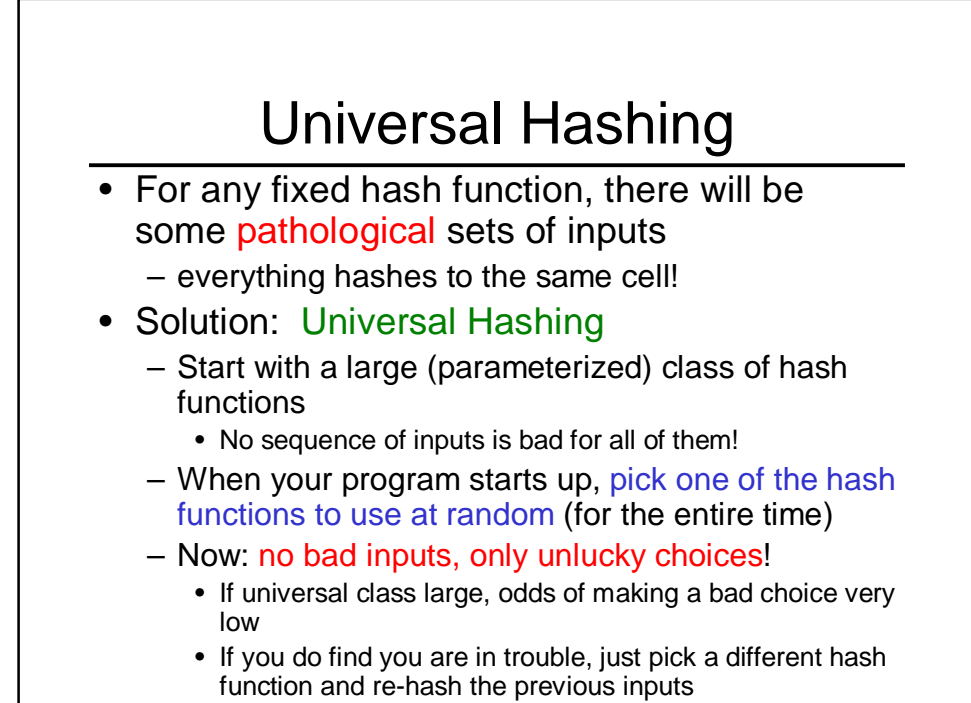

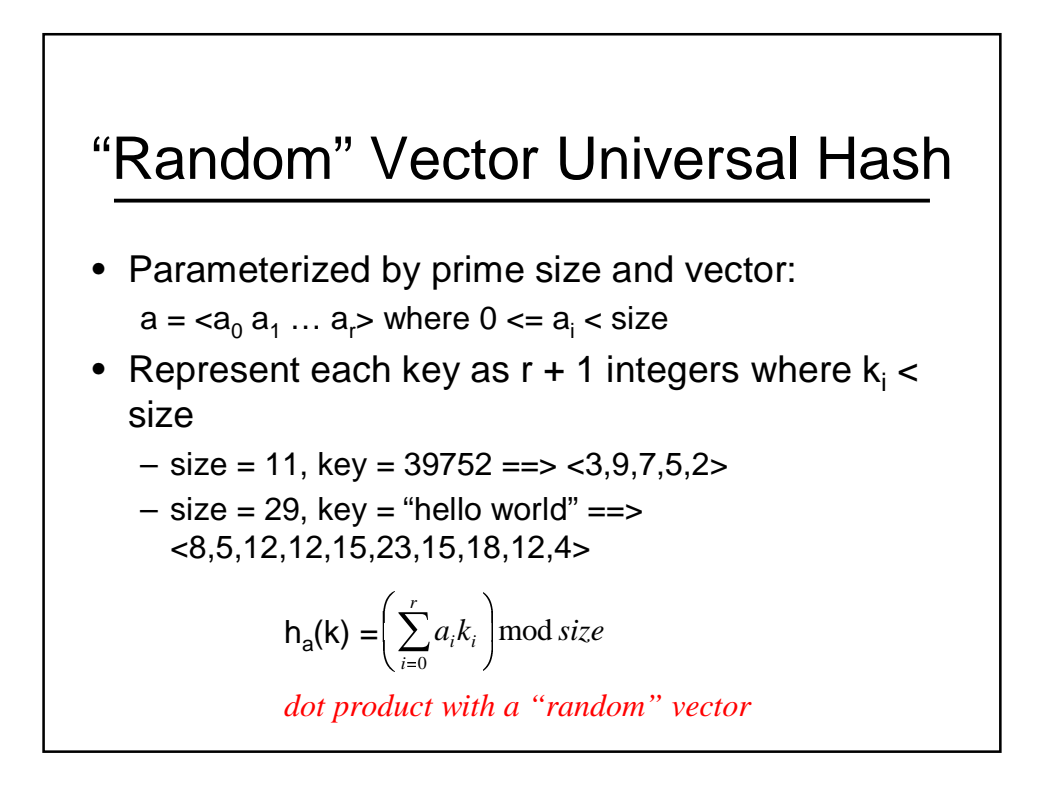

#### "Random" Vector Universal Hash

#### • Strengths:

- $-$  works on any type as long as you can form  $k_i^{\prime}$ s
- if we're building a static table, we can try many a's
- a random a has guaranteed good properties no matter what we're hashing
- Weaknesses
	- must choose prime table size larger than any  $k_i$

# Alternate Universal Hash Function • Parameterized by k, a, and b:

- $-k *$  size should fit into an int
- a and b must be less than size

$$
\mathsf{h}_{k,a,b}(x) = ((a \cdot x + b) \mod k \cdot size) / k
$$

### Alternate Universal Hash: Example

```
• Context: hash integers in a table of size 16
  let k = 32, a = 100, b = 200h<sub>k,a,b</sub>(1000) = ((100*1000 + 200) % (32*16)) / 32
               = (100200 % 512) / 32
               = 360 / 32= 11
```
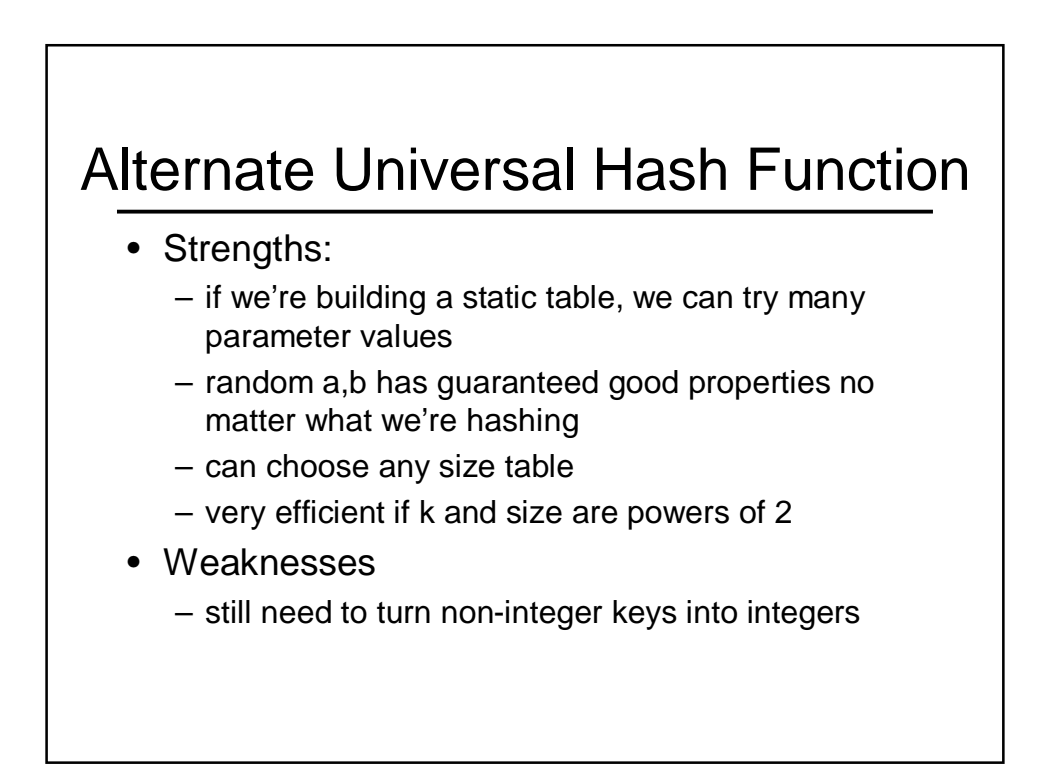

#### Hash Function Summary

- Goals of a hash function
	- reproducible mapping from key to table entry
	- evenly distribute keys across the table
	- separate commonly occurring keys complete quickly
- Hash functions
	- $h(n) = n %$  size
	- $h(n)$  = string as base 128 number % size
	- One Universal hash function: dot product with random vector
	- Other Universal hash functions…

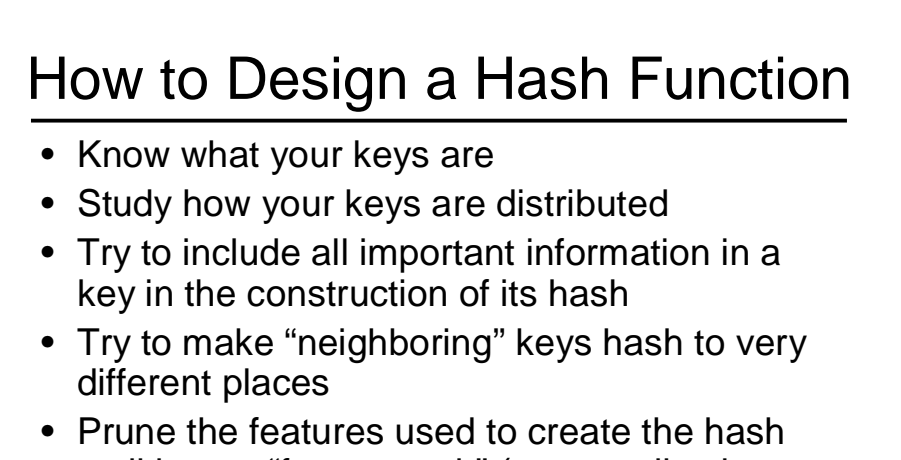

until it runs "fast enough" (very application dependent)

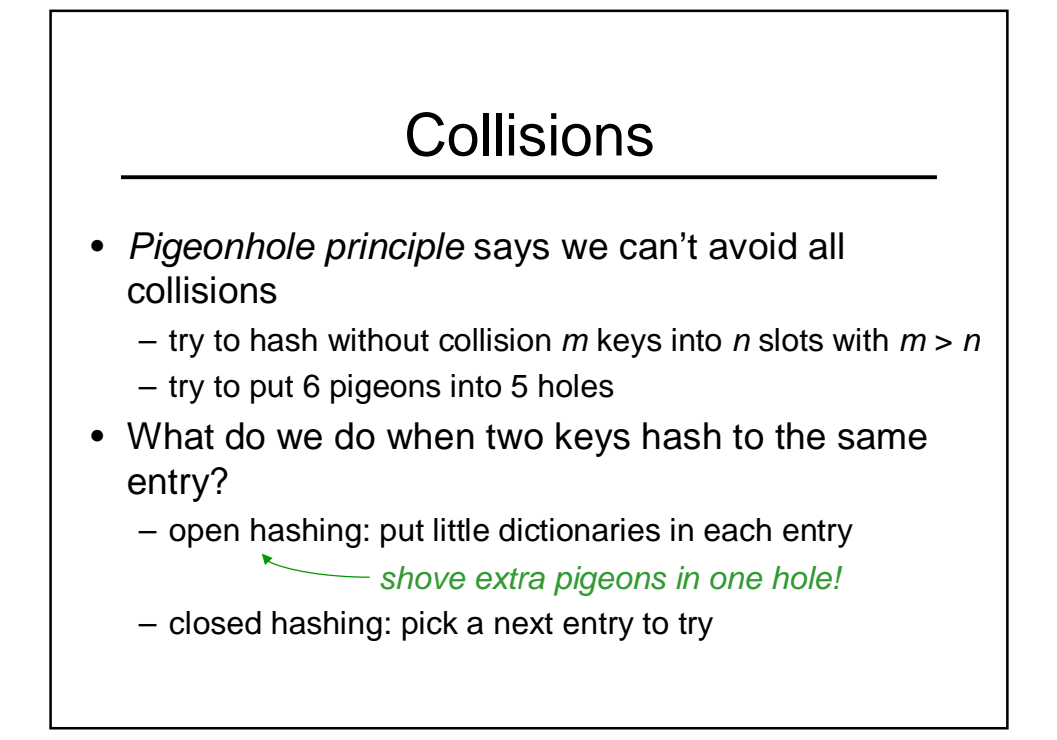

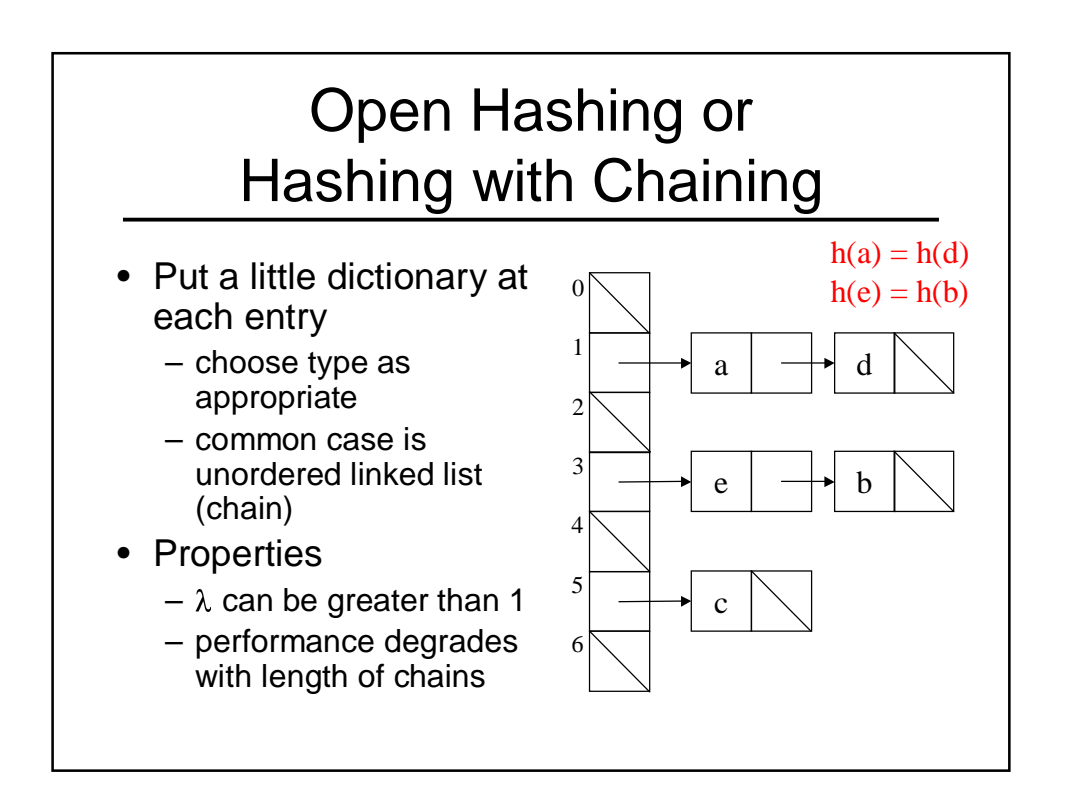

#### Open Hashing Code

```
Dictionary & findBucket(const Key & k) {
  return table[hash(k)%table.size];
}
void insert(const Key & k,
            const Value & v)
{
  findBucket(k).insert(k,v);
}
                                void delete(const Key & k)
                                {
                                  findBucket(k).delete(k);
                                }
                                Value & find(const Key & k)
                                {
                                  return findBucket(k).find(k);
                                }
```
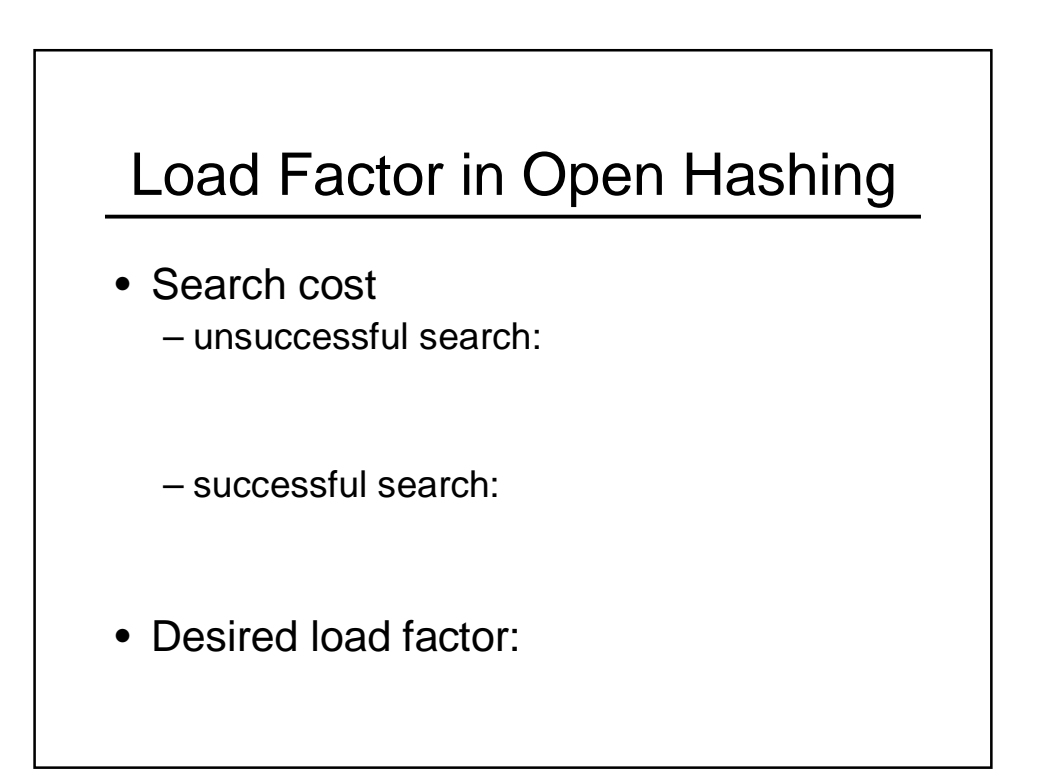

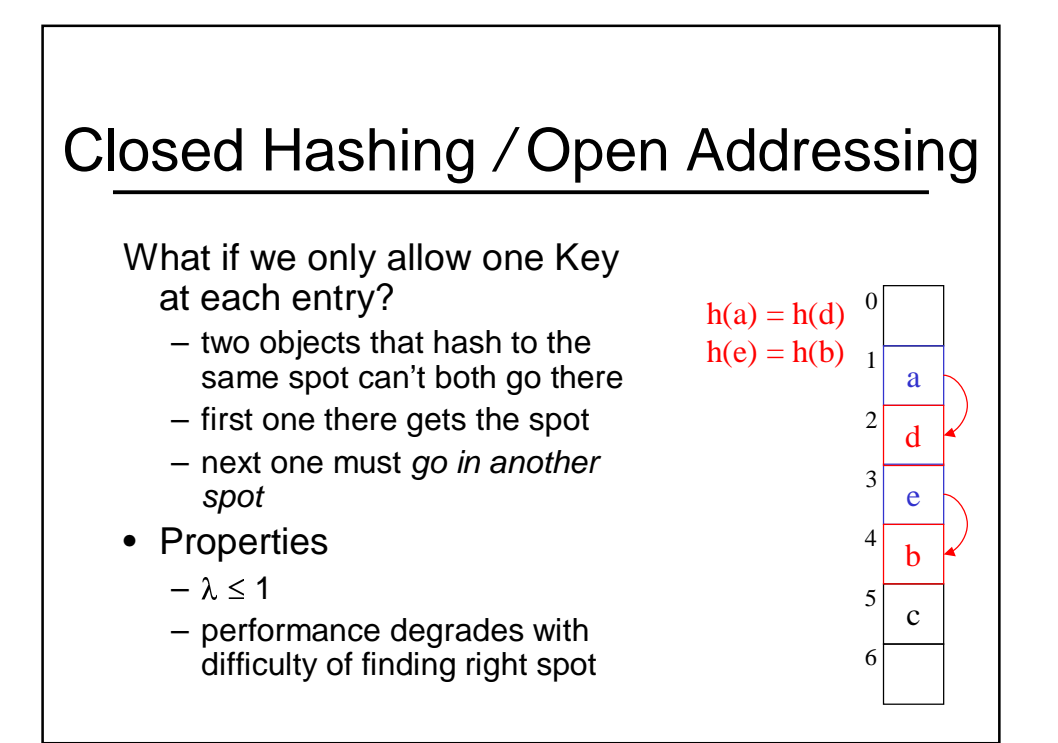

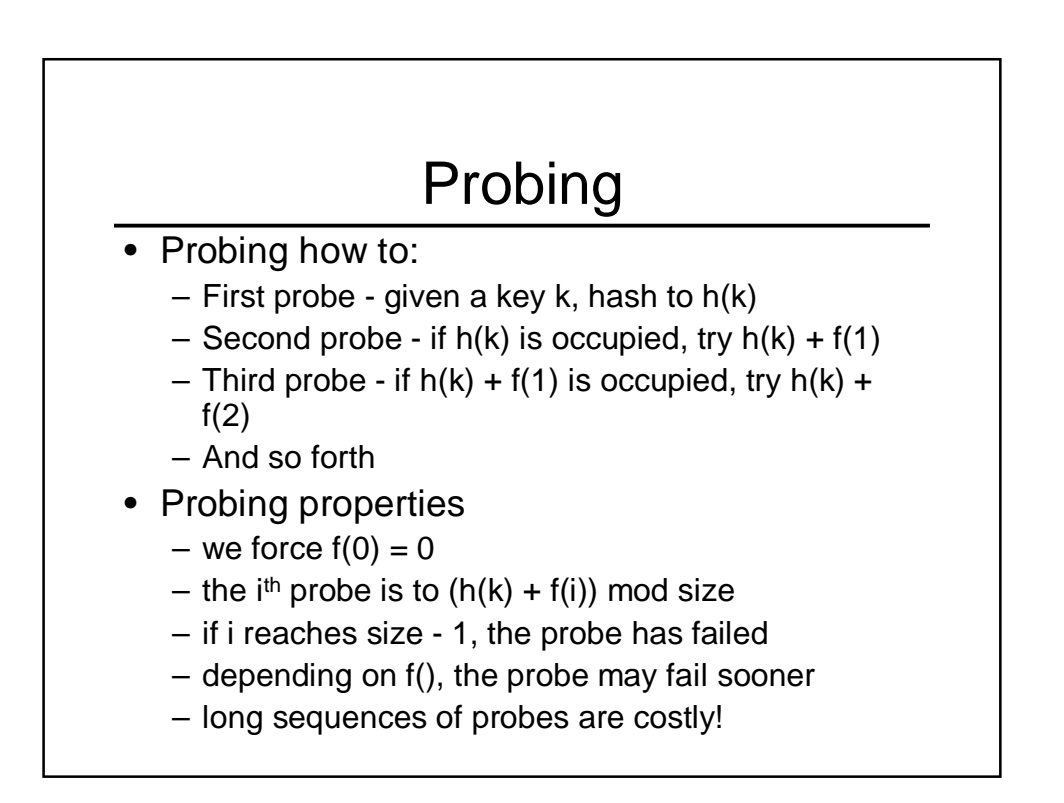

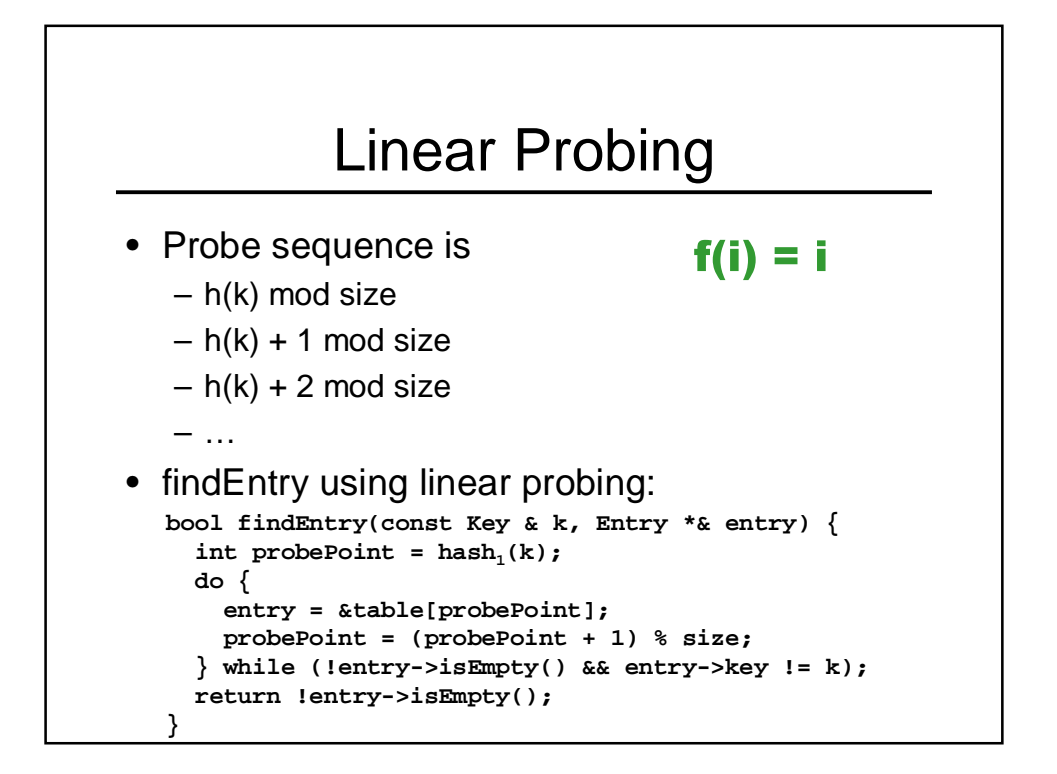

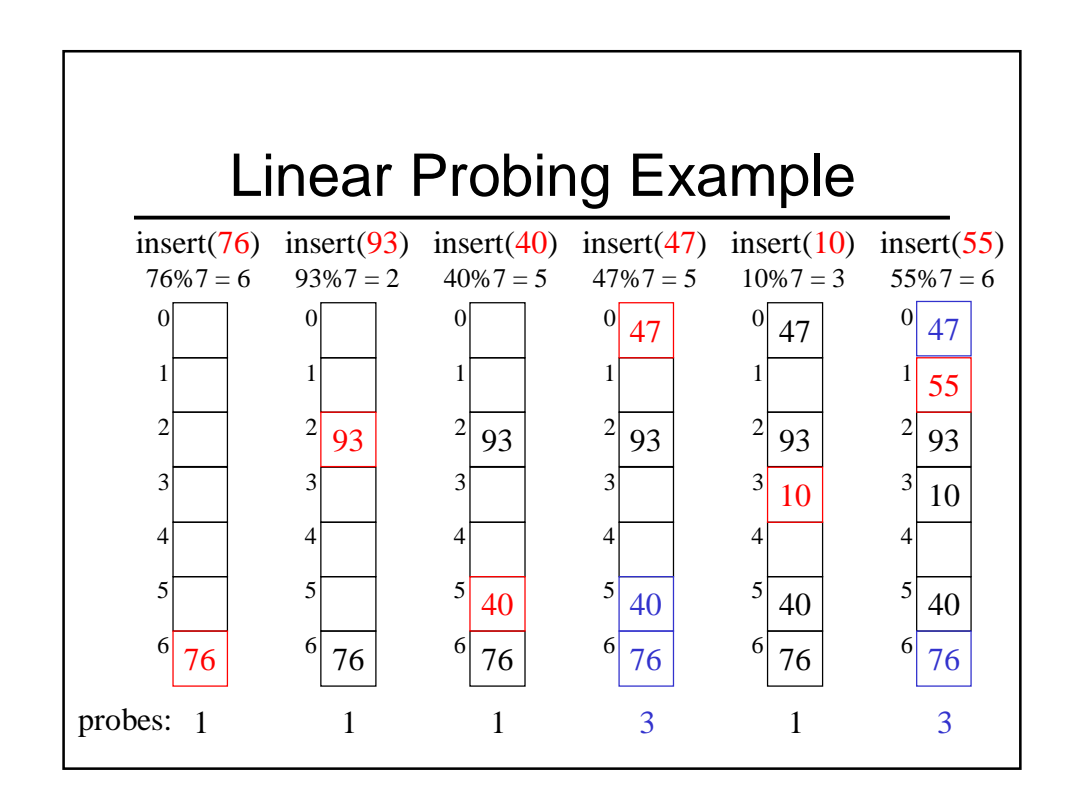

#### Load Factor in Linear Probing

• For any  $\lambda$  < 1, linear probing will find an empty slot

e a construction and the construction of the construction of the construction of the construction of the construction of the construction of the construction of the construction of the construction of the construction of t

• Search cost (for large table sizes)

- successful search: 
$$
\frac{1}{2} \left( 1 + \frac{1}{(1 - \lambda)} \right)
$$

- unsuccessful search: 
$$
\frac{1}{2} \left( 1 + \frac{1}{(1 - \lambda)^2} \right)
$$

- Linear probing suffers from primary clustering
- Performance quickly degrades for  $\lambda > 1/2$

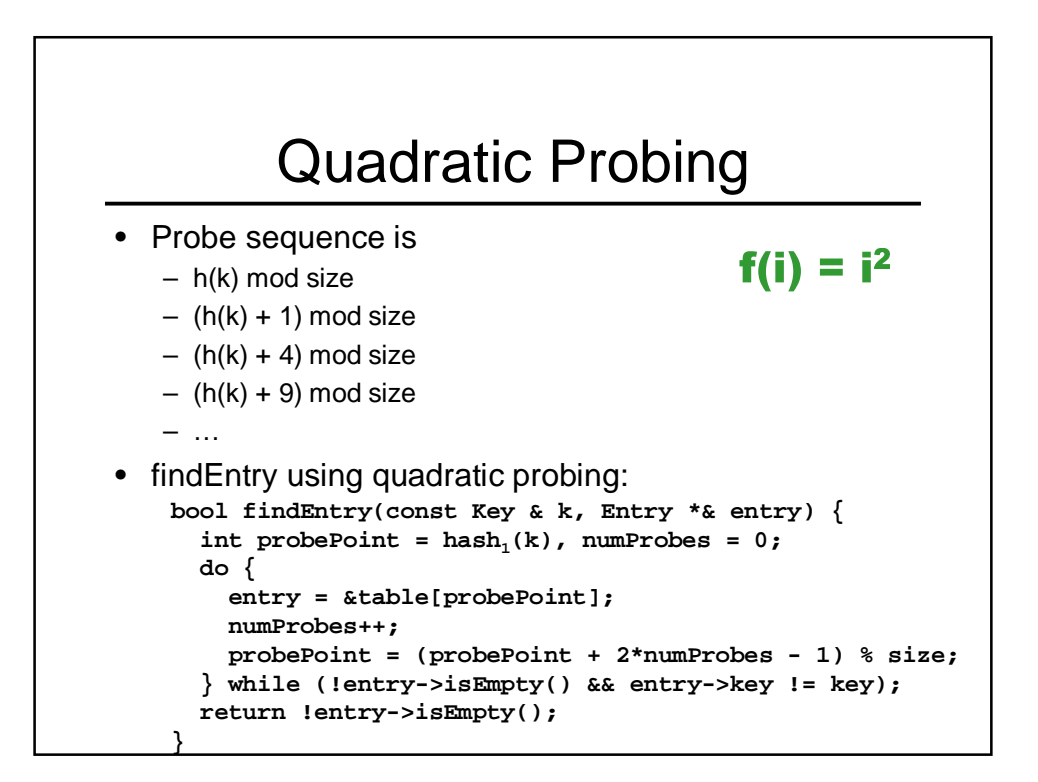

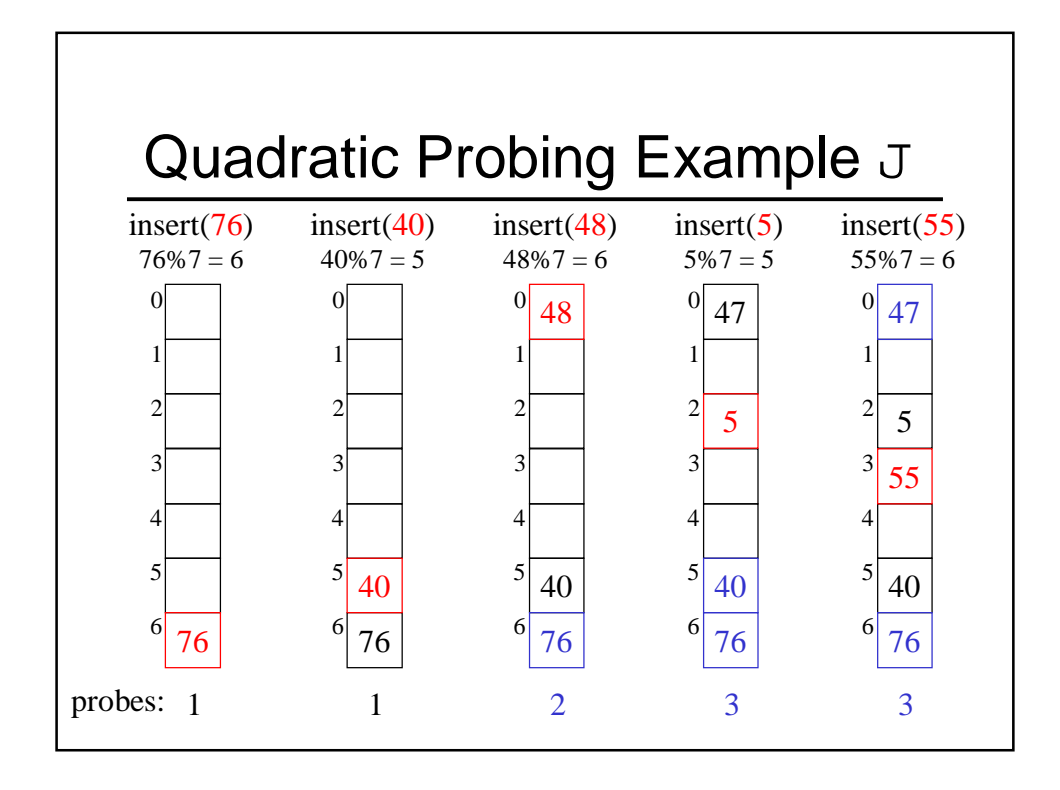

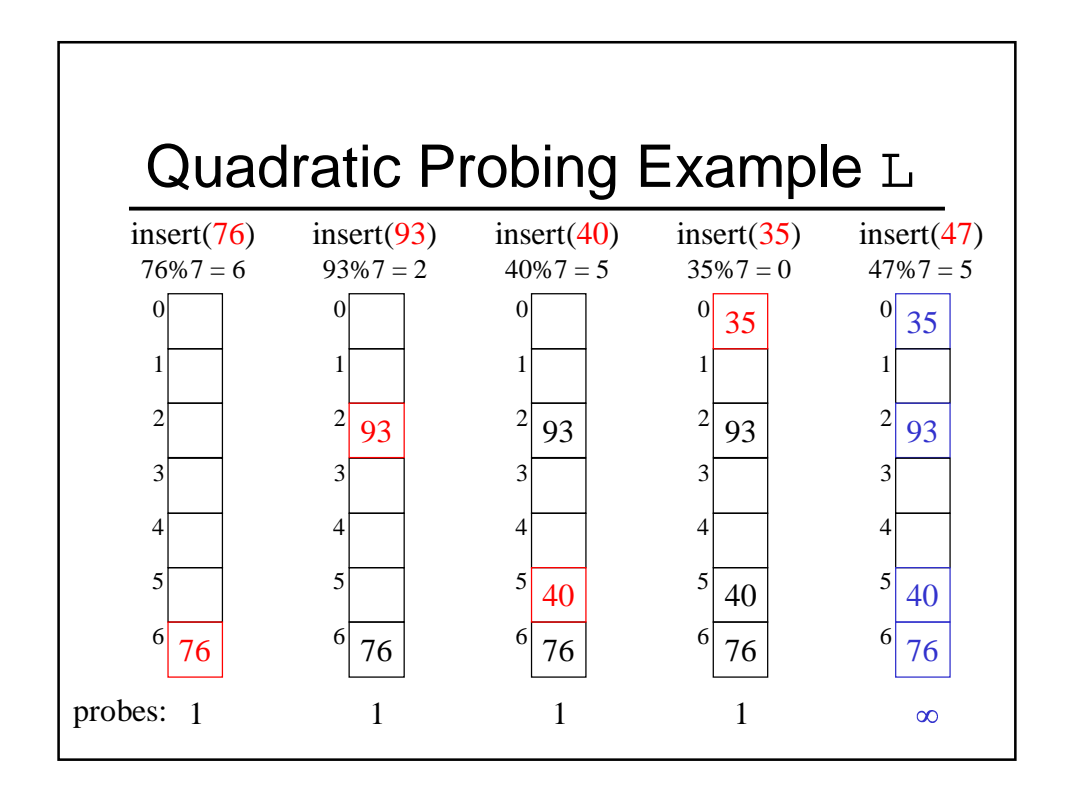

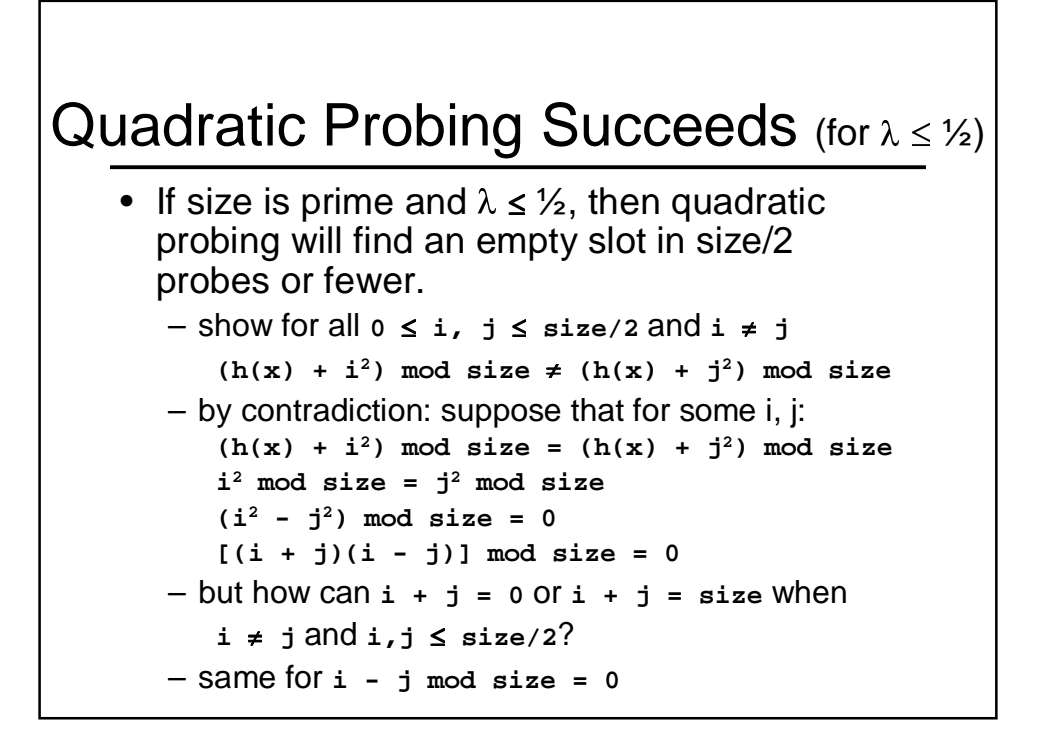

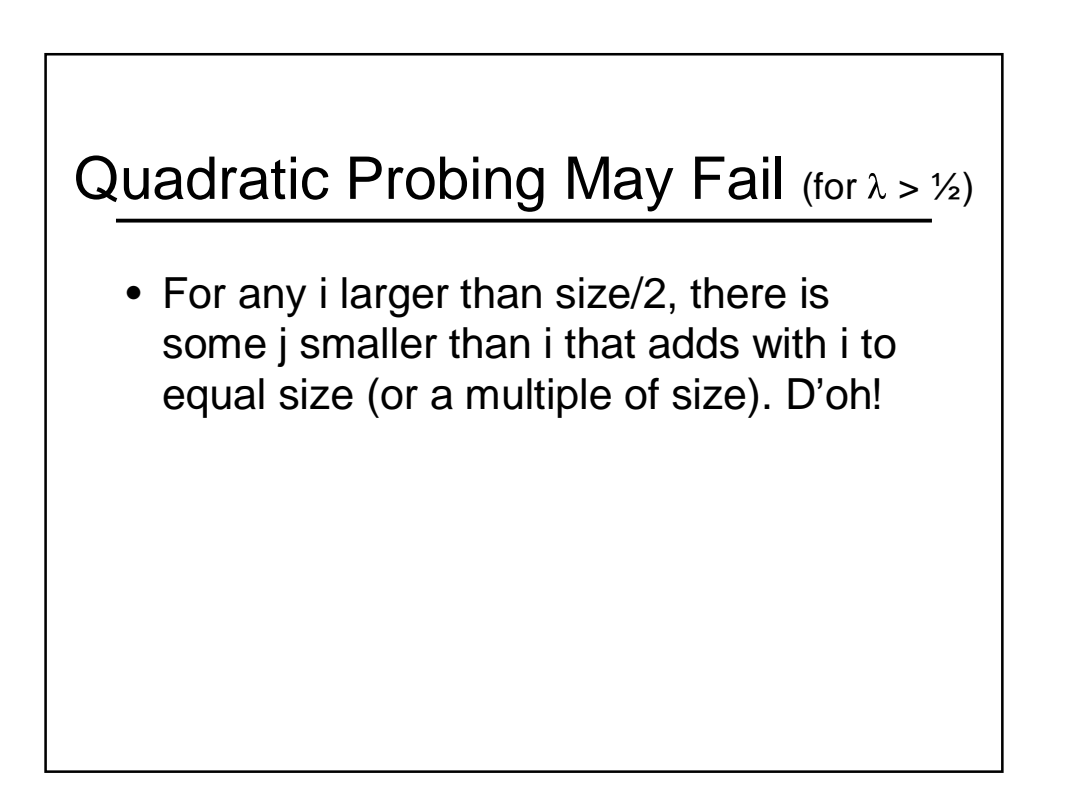

#### Load Factor in Quadratic Probing

- For any  $\lambda \leq \frac{1}{2}$ , quadratic probing will find an empty slot; for greater  $\lambda$ , quadratic probing may find a slot
- Quadratic probing does not suffer from primary clustering
- Quadratic probing does suffer from secondary clustering
	- How could we possibly solve this?

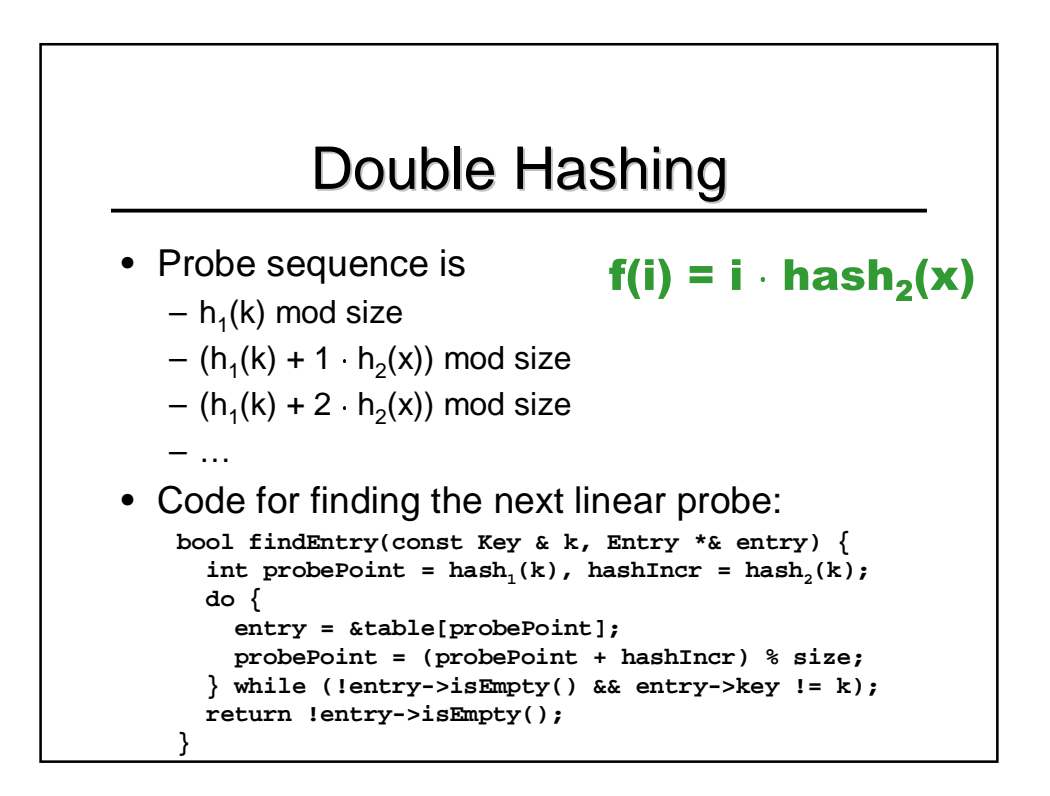

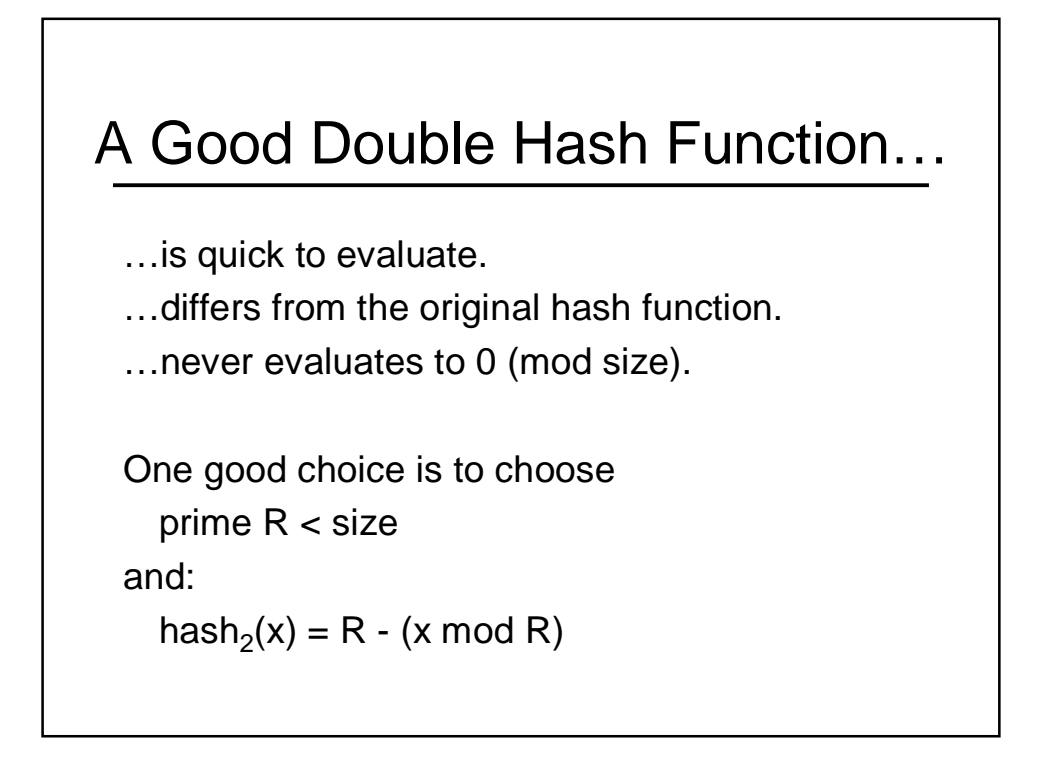

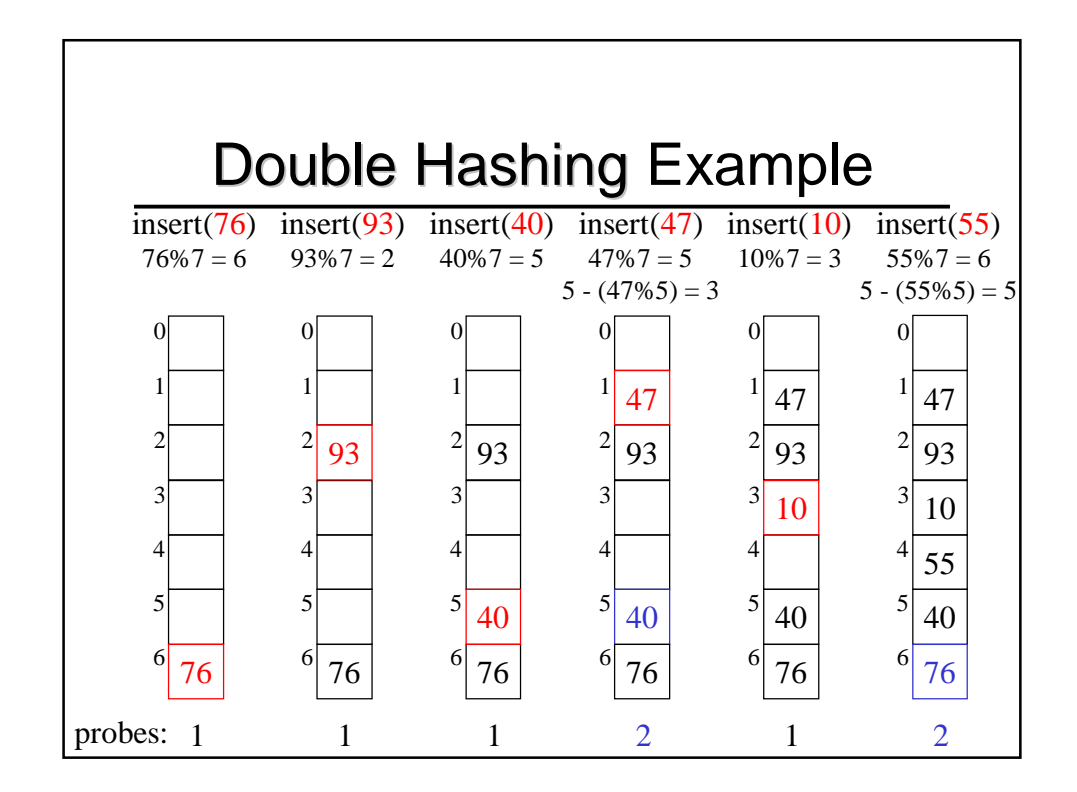

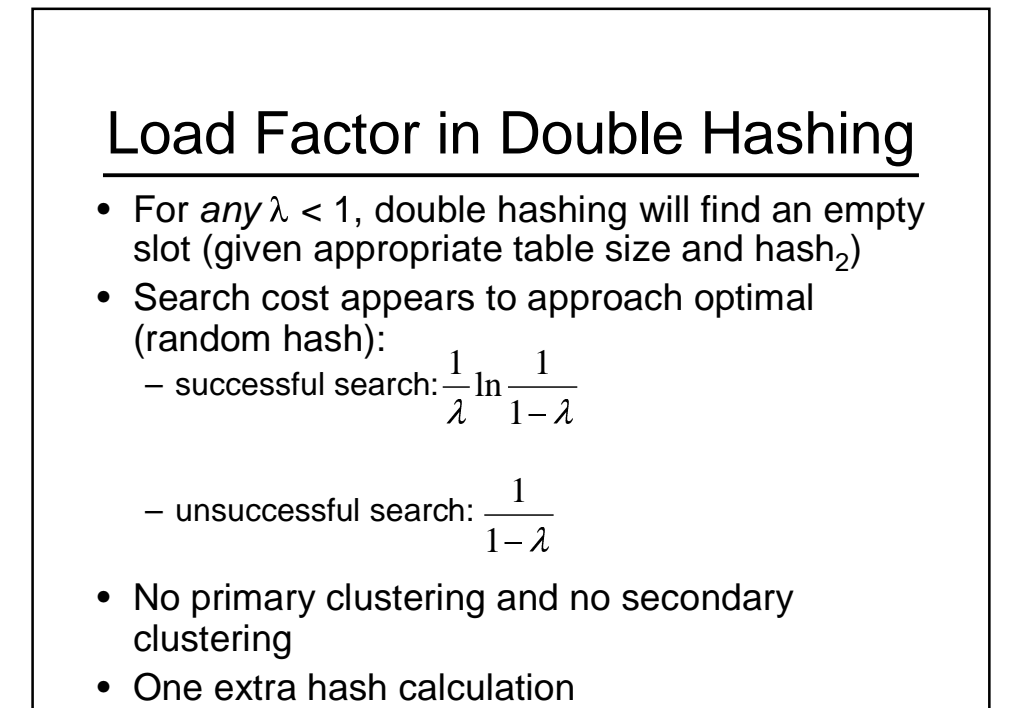

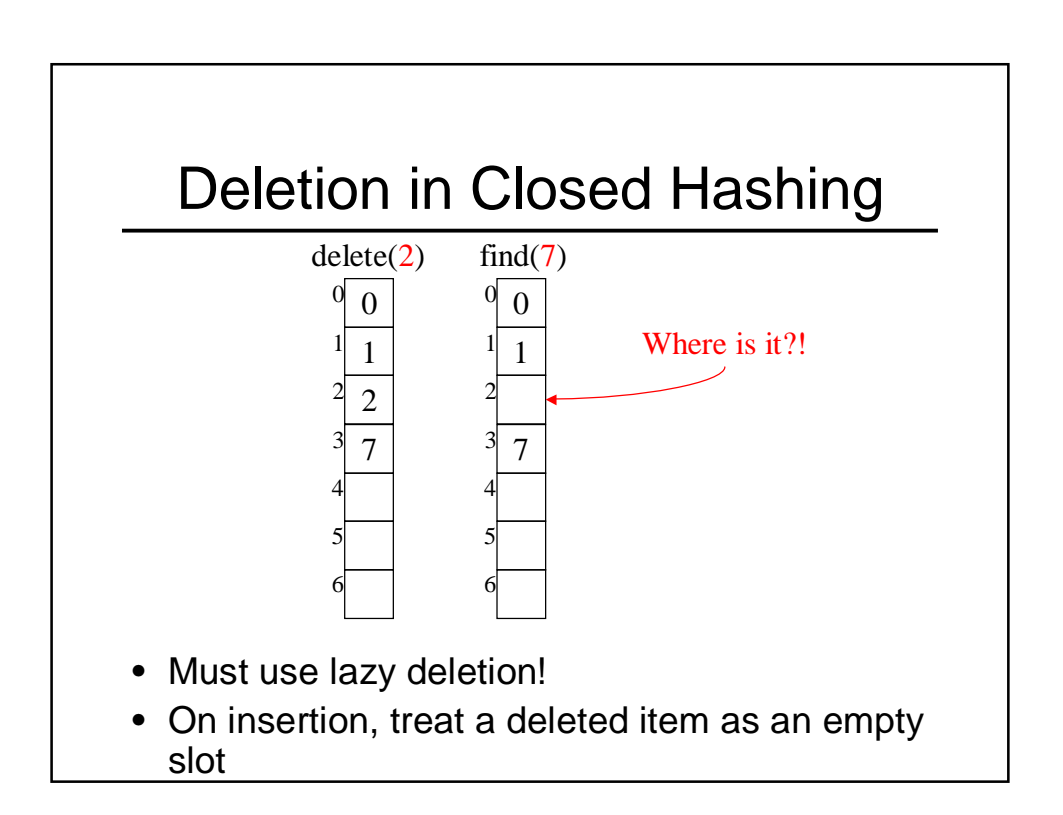

#### The Squished Pigeon Principle

- An insert using closed hashing cannot work with a load factor of 1 or more.
- An insert using closed hashing with quadratic probing may not work with a load factor of ½ or more.
- Whether you use open or closed hashing, large load factors lead to poor performance!
- How can we relieve the pressure on the pigeons?

Hint: remember what happened when we overran a d-Heap's array!

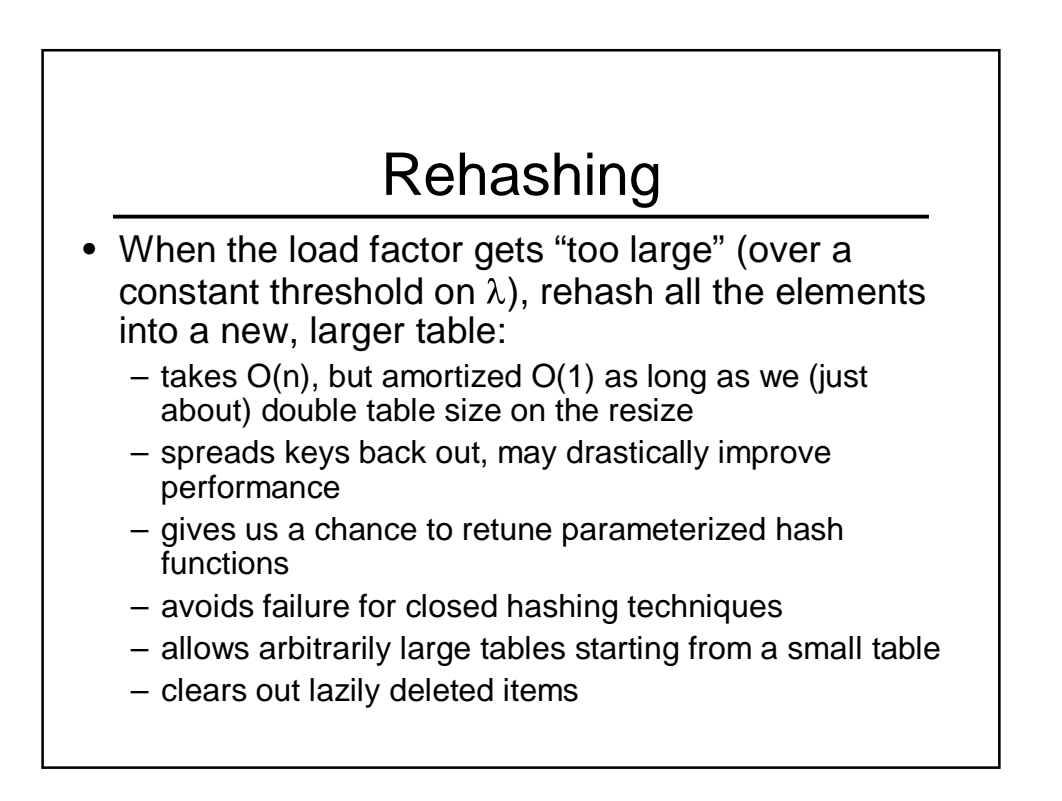

### To Do

- Finish Project II
- Read chapter 5 in the book

## Coming Up

- Extendible hashing (hashing for **HUGE** data sets)
- Disjoint-set union-find ADT
- Project II due (Wednesday)
- Project III Handout (Wednesday)
- Quiz (Thursday)